Linux

13 ISBN 9787111472497

出版时间:2014-9

页数:401

版权说明:本站所提供下载的PDF图书仅提供预览和简介以及在线试读,请支持正版图书。

www.tushu111.com

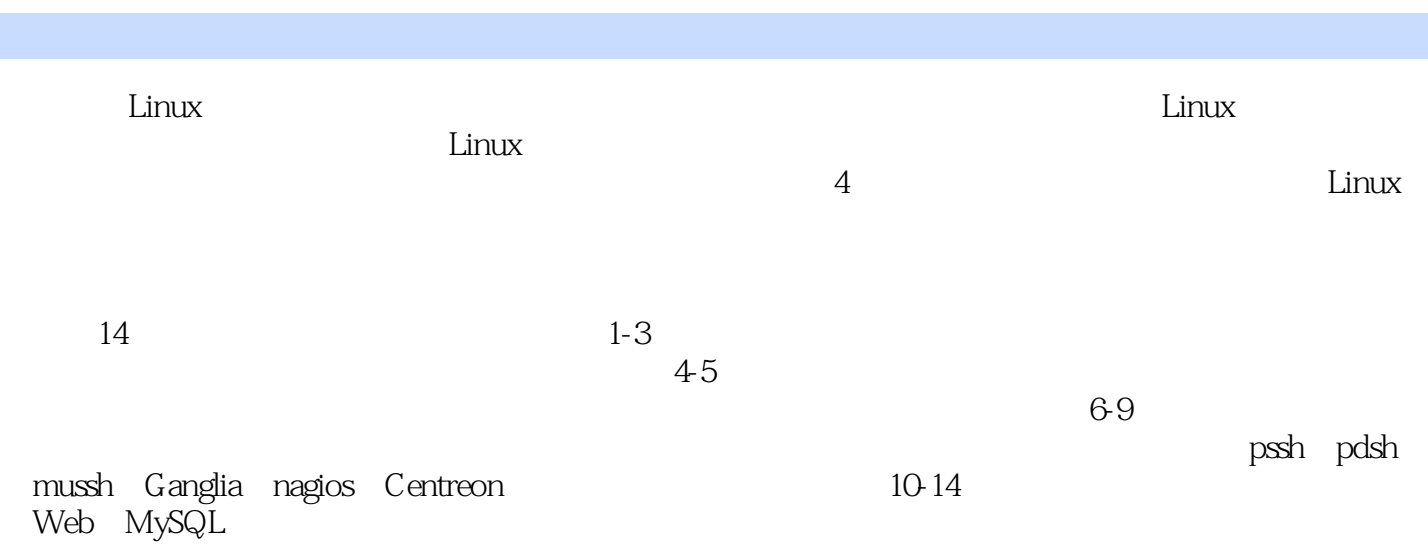

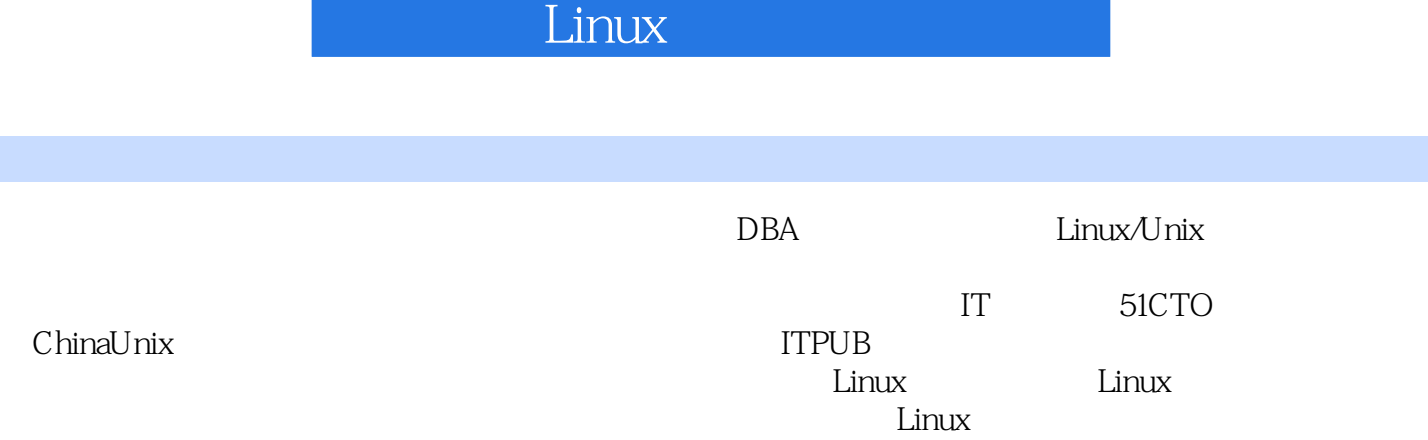

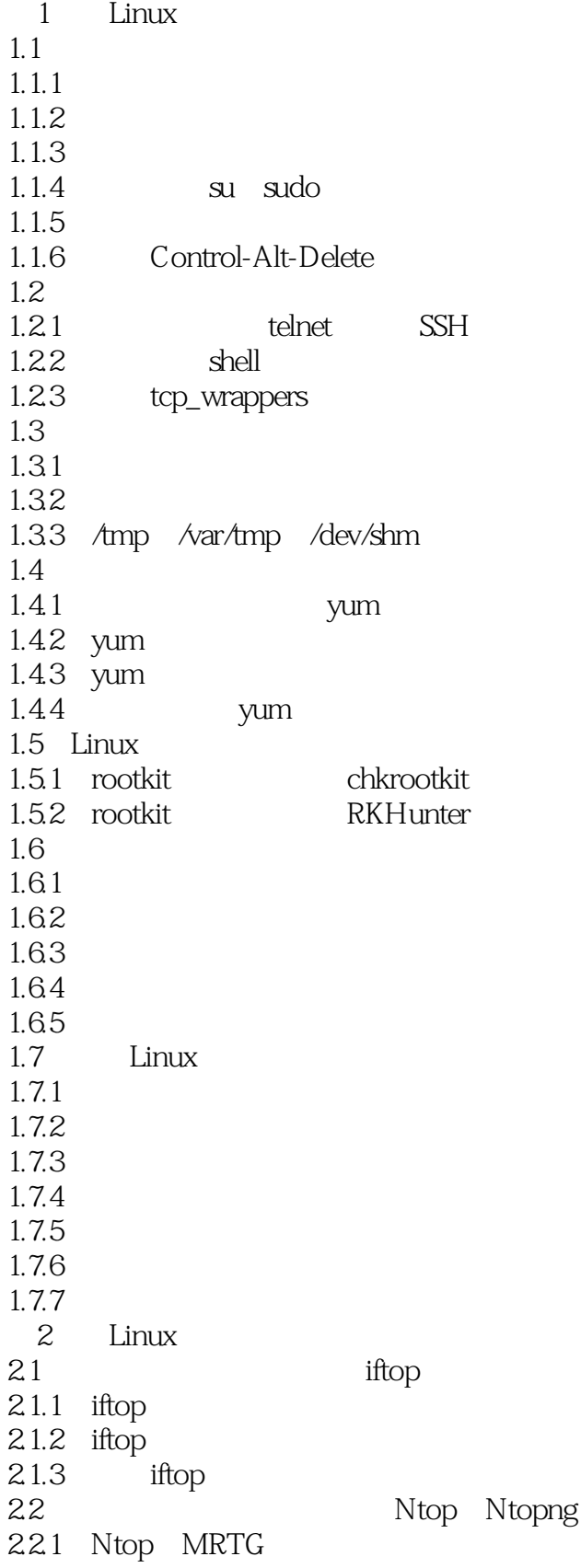

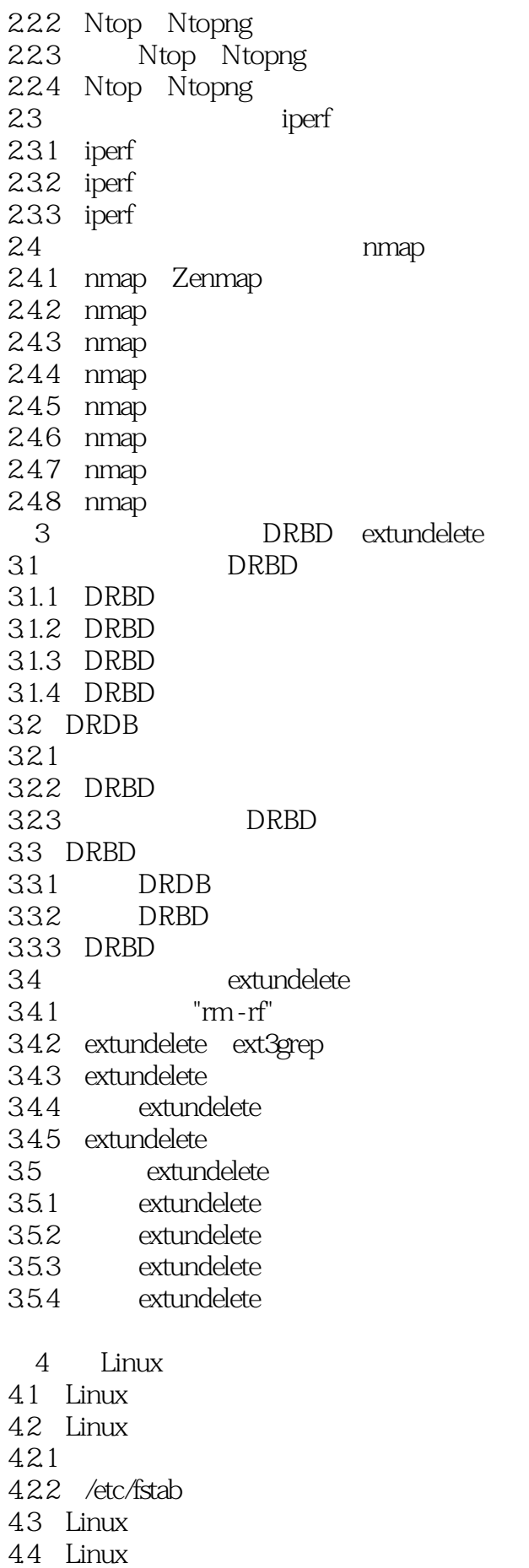

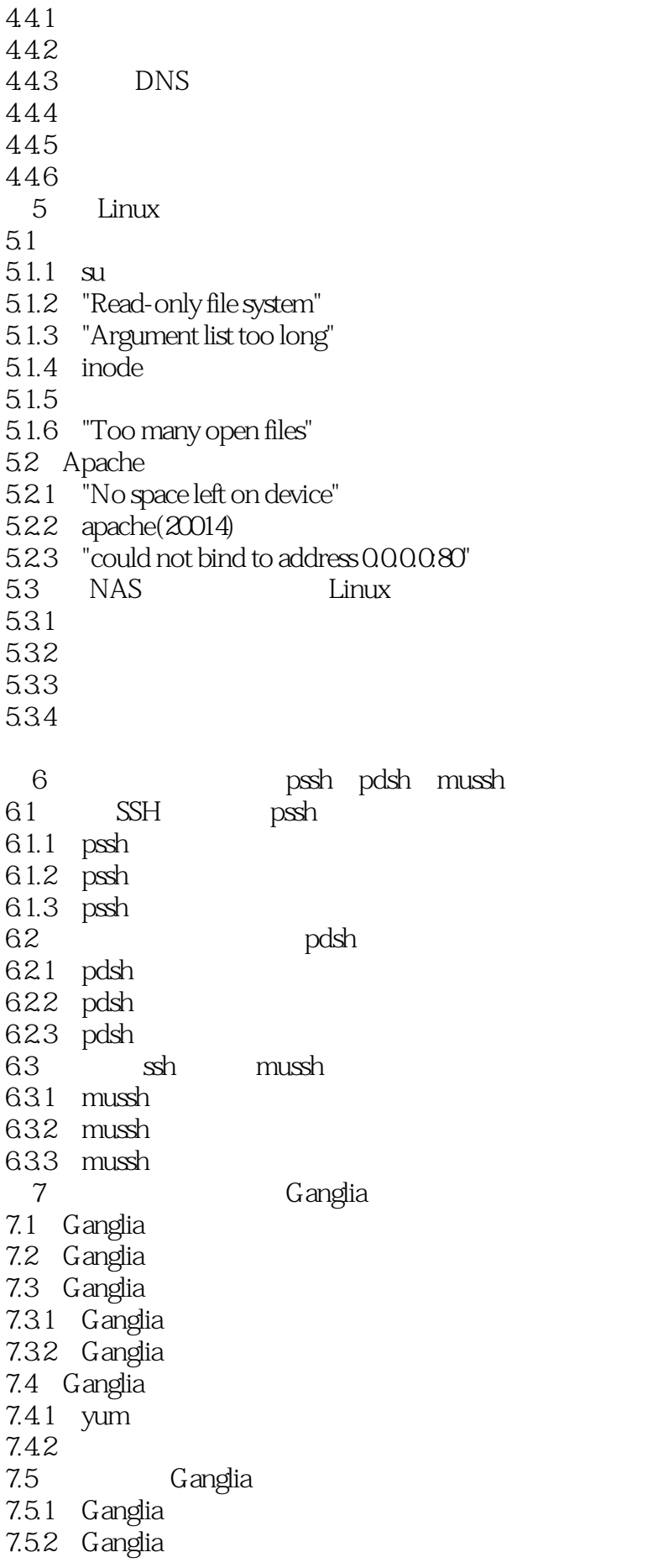

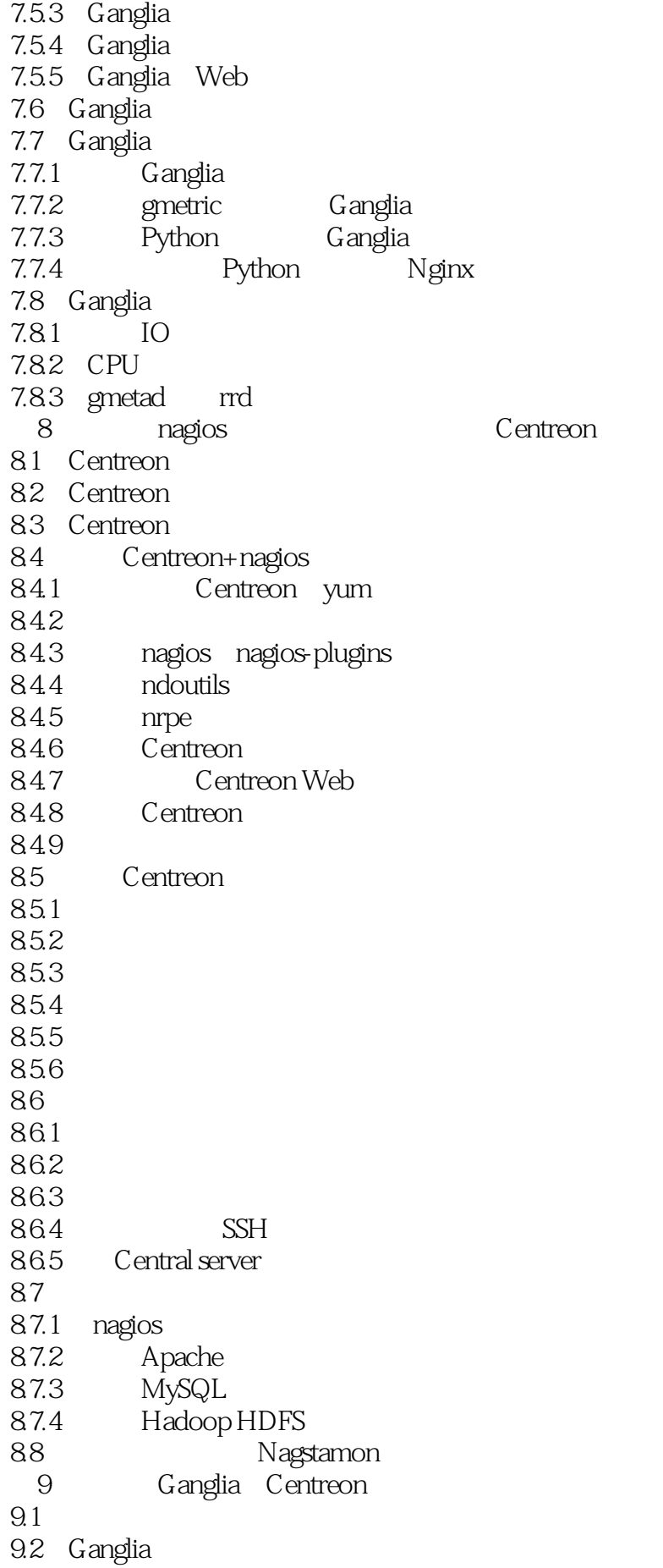

9.3 Centreon 9.4 Ganglia Centreon  $9.41$ 9.4.2 Ganglia Centreon 9.5 Centreon 10 Web Nginx 10.1 Web Nginx  $10.1$  Nginx 10.1.2 Nginx 10.2 Nginx  $10.21$  Nginx 10.2.2 Nginx 10.3 Nginx 10.3.1 Nginx 10.3.2 Nginx 10.3.3 Nginx  $10.4$  Nginx  $10.4.1$  Nginx 10.4.2 Nginx URL 10.5 Nginx Web  $10.51$  Nginx  $10.5.2$  Nginx 10.5.3 proxy\_cache 10.5.4 URL 10.6 Nginx  $1061$  Nginx 1062 Nginx 10.7 Nginx  $10.7.1$ 10.7.2 TCMalloc Nginx 10.7.3 Nginx 11 Keepalived 11.1 Keepalived 11.1.1 Keepalived 11.1.2 VRRP 11.1.3 Keepalived 11.1.4 Keepalived 11.2 Keepalived 11.2.1 Keepalived 11.2.2 Keepalived 11.2.3 Keepalived VRRPD 11.24 Keepalived LVS 11.3 Keepalived 11.3.1 Keepalived HA  $11.32$   $Vrrp\_script$ 11.33 Keepalived MASTER BACKUP 12<sup>d</sup> HAProxy 12.1 HAProxy

 $12.1.1$  HAProxy  $12.1.2$ 12.1.3 HAProxy LVS 12.2 HAProxy 12.2.1 HAProxy 12.2.2 HAProxy 12.2.3 HAProxy 12.24 HAProxy ACL 12.3 HAProxy 12.3.1 HAProxy ACL 12.32 HAProxy 1233 HAProxy 12.34 HAProxy Web 13 MySQL  $13.1$   $MySQL$  $13.1.1$ 13.1.2 MMM 13.1.3 Heartbeat/SAN 13.1.4 Heartbeat/DRBD 13.1.5 MySQL Cluster 13.2 Keepalived MySQL 13.2.1 MySQLReplication 13.2.2 MySQL Replication 13.2.3 MySQL Replication 13.2.4 MySQL 1325 MySQL 13.2.6 Keepalived MySQL 1327 MySQL 13.2.8 Keepalived MySQL 13.3 MMM MySQL 13.3.1 MMM MySQL 1332 MMM 1333 MMM MySQL 1334 MMM 1335 MMM 1336 MMM MySQL 13.4 MySQL 13.4.1 Amoeba MySQL 134.2 Keepalived Amoeba 14 HAProxy 14.1 14.1.1 HAProxy  $14.1.2$ 14.2 HAProxy+Keepalived  $14.21$ 14.2.2 HAProxy 14.2.3 Keepalived 14.3 HAProxy+Keepalived 14.3.1 Keepalived

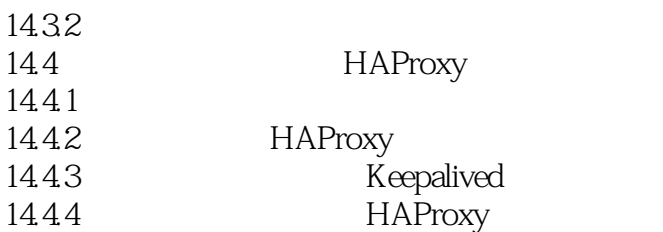

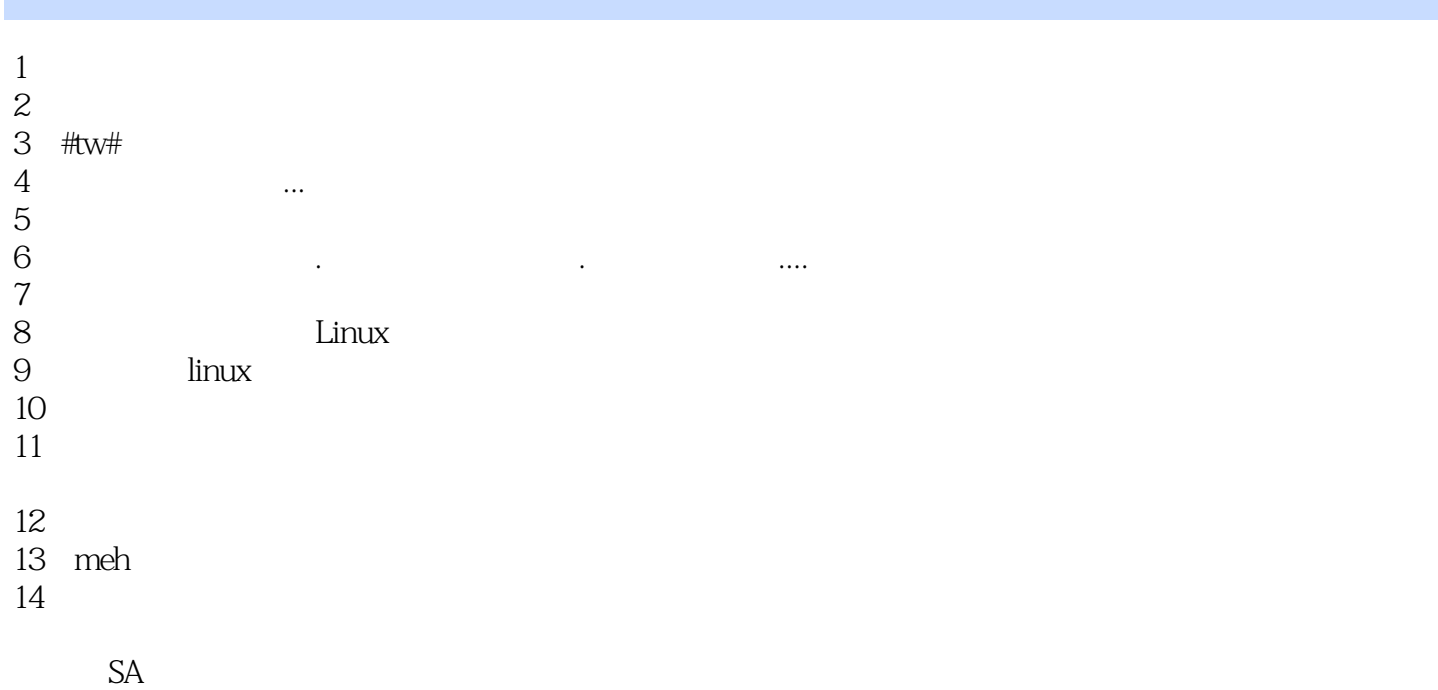

本站所提供下载的PDF图书仅提供预览和简介,请支持正版图书。

:www.tushu111.com